# **eole-ltsp-server - Anomalie #3847**

## **Le système embarqué est une lucid par défaut**

20/07/2012 14:51 - Laurent Flori

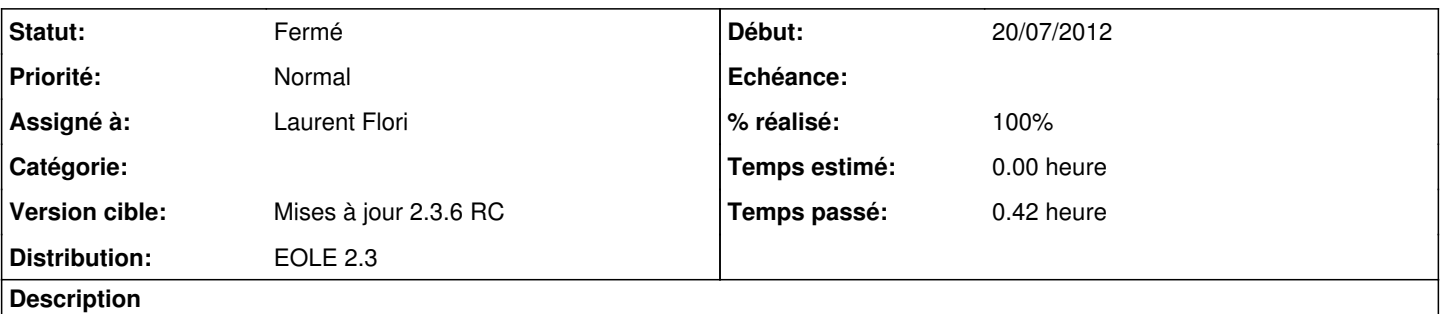

Le système embarqué est construit par défaut sur la même version que celle du serveur (lucid) mais on peut avoir besoin de pilotes plus récents (ethernet, video...) dans l'image embarqué.

Il faut donner la possibilité de choisir de générer une image à partir d'une version plus récente.

#### **Révisions associées**

#### **Révision b5131d10 - 20/07/2012 17:04 - Laurent Flori**

Choix possible de la distribution pourl 'image embarquée

On peut maintenant choisir soit natty soit lucid pour l'image embarquée. Lucid par défaut

fixes #3847 @15min

### **Historique**

## **#1 - 20/07/2012 17:11 - Laurent Flori**

*- Statut changé de Nouveau à Résolu*

*- % réalisé changé de 0 à 100*

Appliqué par commit [b5131d10acf892651f44a91102f3a237c7af4e95](https://dev-eole.ac-dijon.fr/projects/eole-ltsp-server/repository/revisions/b5131d10acf892651f44a91102f3a237c7af4e95).

### **#2 - 29/08/2012 12:00 - Joël Cuissinat**

*- Statut changé de Résolu à Fermé*

### testé OK

*codename\_distro\_embarquee* est une variable experte => à documenter ?